## **Spooky Poem Instructions**

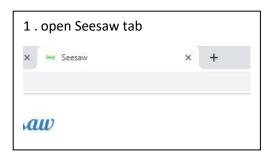

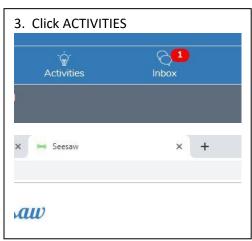

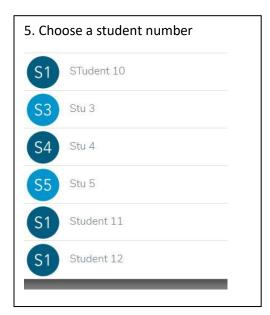

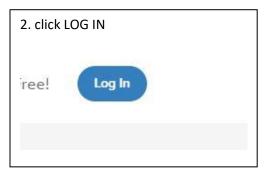

4. Choose Spooky Magnetic Poetry,
ADD RESPONSE

Spooly Magnetic Poetry
Oct The green And Programs
Oct The green And Programs
Oct The green And Programs
Oct The green And Programs
Oct The green And Programs
Oct The green And Programs
Oct The green And Programs
Oct The green And Programs
Oct The Spool oct The And Programs
Oct The Spool oct The And Programs
Oct The Spool oct The And Programs
Oct The Spool oct The And Programs
Oct The Spool oct The And Programs
Oct The Spool oct The And Programs
Oct The Spool oct The And Programs
Oct The Spool oct The And Programs
Oct The Spool oct The And Programs
Oct The Spool oct The And Programs
Oct The Spool oct The And Programs
Oct The Spool oct The And Programs
Oct The Spool oct The And Programs
Oct The Spool oct The Spool oc

6. Pull words up from the bottom to make a couple of sentences. Notice the capital letter words to start sentences.

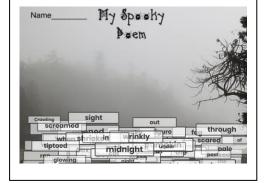

7. Click the green CHECK to SAVE it.